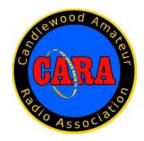

## Capers July- 2020

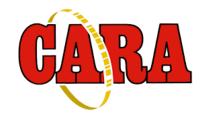

The Monthly Newsletter of The Candlewood Amateur Radio Association P.O. Box 55 – Brookfield CT 06804 - 0055

Visit us on the Web at http://www.cararadioclub.org

.

Next CARA Meeting: Friday, July 10

This meeting will be conducted via Zoom Video Conferencing Sign onto Zoom at 7:00 for socializing and conversation

Meeting begins at 7:30 p.m. Zoom conference invitation emailed to CARA membership.

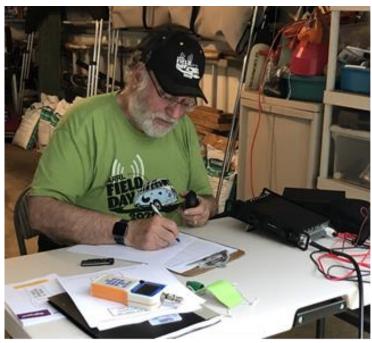

Photo Credit: N1IBQ

CARA Member – Ron, N1IBQ operating the 2020 ARRL Field Day from home.

Discussion of and results from the 2020 ARRL Field Day Event -

Aka: "Challenge Yourself"

President's Message – de W1NSK

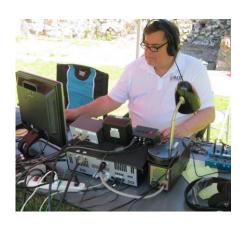

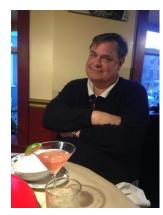

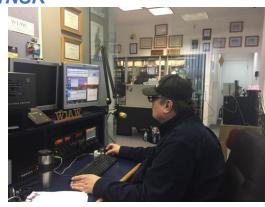

Originally licensed as WN2LGT in 1969 in South Orange, N.J. Then WB2LGT in 1970. Became N2DHA after a brief expiration in 1985. Now W1NSK 2000.

Member of the SOJH Radio Club, South Orange, NJ., President Columbia H.S.

Amateur Radio Club, and Ham Radio Exploror Post in Maplewood, N.J. back in the late 60's. Would love to hear from any of you guys.

Live in Redding,CT

Member YCCC, Candlewood ARA., and Air Force MARS.

Station: YEASU FT2000, AMERITRON AL-80A, Palstar AT2K. Yaesu FT-2800M Cushcraft A3, . OCF Dipole at 70 Ft., 40M Half Square at 70 FT. , 160M Inv. Vee. 4 El. 2Mtr. Vertical Beam

Butternut HF9V Vertical with 50 Radials.

Classic Gear: Johnson Ranger I, Johnson Ranger II, Hammarlund HQ170, HQ110. Find me on AM.

Operate mostly CW but do get on Phone. Look for me in the Contests!

Source: www.QRZ.com

Bud - W1NSK

## July 10 - Meeting Agenda:

| Socializing & conversation – 7:00 PM               |
|----------------------------------------------------|
| Welcome & Pledge of Allegiance – 7:30 PM           |
| Roll Call                                          |
| Review of agenda                                   |
| Review and Acceptance of minutes from last meeting |
| Treasurer's report                                 |
| Old Business: New Business:                        |
| Announcements                                      |
| Meeting adjournment                                |
| Socializing & conversation                         |
| No meeting agenda submitted to Capers              |

## **Vice- President's Message:** de W1JGM

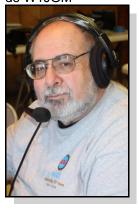

Welcome to July 2020.

As of July 2020, our newly elected officers assume their roles within the club's organization.

We welcome the new CARA Executive Board consisting of President, Bud Kozloff - W1NSK, Vice President, John Morelli – W1JGM, Secretary, Gary Adams – N1GSA (new), Treasurer- Charlie Setaro – KC1IBR.

The CARA Board of Directors are Harlan Ford – W1QH. Roger Mitchell - NG1R, and David Coelho - WA1JGA.

Many thanks to Marcus Swearingen, outgoing Past President, and Dan Fegley, Past Director. Thank you for your service to the CARA club.

Field Day is in the books. This year was quite different, except for the rain. From my QTH, I worked the event from my deck using my Icom-7300, an inverted "V" 20-40 and an OCF for 80M. The radio was powered by Minutes of the previous meeting were approved as a 12V 104Ah battery that allowed operation for the entire contest. 183 contacts. Operating as 1E CT.

I do trust that all our CARA Family are well. As more places start to open and more people start to gather, I'd remined everyone to use situational awareness when getting out. It's important to continue to enjoy the nice weather and stay healthy.

I've been checking the COVID-19 situation with respect to our hamfest; we'll make a final decision after a discussion and vote during our July meeting. I'd like to welcome four new members of the club. K1KZY - Roy Hadden, K1SZO - Dave Brown, KB1VIS -Will Keller, and WA2ILY - Bill Kerber. As of July 1<sup>st,</sup> we have 51 CARA members.

Stay well and see you on the monthly Zoom video meeting July 10th. The Zoom meeting platform will open at 7:00 PM, and the meeting will start at 7:30 PM. Check your e-mail for the invitation link.

Stay Safe!

73, John Morelli -W1JGM, CARA Vice-President

## **June 12 CARA Monthly Meeting Minutes** de N1GSA

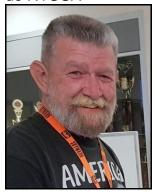

Meeting called to order at 7:35pm by Vice Pres. John Morelli.

Pledge of Allegiance was recited.

Round robin introductions were given with 20 people present.

printed in June Capers.

Treasurer reported an opening balance of \$ 5342.03 Ending balance of \$5311.08

Meeting was turned over to Harlan as Director to proceed with the election of officers for the coming year. He asked for nominations other that those that have been previously proposed.

President: Bud - W1NSK, Vice-President, John -W1JGM, Treasurer, Charles – KC1IBR, Secretary, Gary - N1GSA

Directors, Harlan, Roger, Dave WA1JGA

Motion made and seconded for the Acting Secretary to cast one ballot for the slate as proposed by the Directors. This was so performed. The new officers will assume their positions effective July 1, 2020.

KC1IBR Charlie, N1GSA Gary, W1JGM John Morelli, WB2TRY Thomas Buckley, N1IBW, Roger NG1R, Dan W1QK, Jim W04X, Dave WA1JGA, WA1ZAC David Teagarden, Harlan W1QH, Tom WX1T, Mike W8ZY, Bud W1NSK, Rob NA1O, Gregory WR1Z, David K1SZO, reflector. Anyone that knows of a member that is not Marlon, AC2EO Andy, N2OHH Vinny

Old business was then resumed starting with Microsoft 365. John has worked with Mike, W8ZY, about this. As of this time, the estimate from Cyber Guardian Consultants was \$450 for 3 hrs. of labor, to set up the Microsoft licensing. We would then need an administrator to setup the email addresses for our use.

Gregory reported little progress with the repeaters. He is moving forward to upgrade to a remote power up and down for the mountain. John is working on the change for this year only to have scores count 220mhz machine with slow progress.

Roger spoke on the N1MM class held this past Tuesday. There were 9 involved in the class and all thought it was very helpful. There are 2 more upcoming classes for additional help. Even though many of us use the program already there are always other features that could be helpful especially for the modified Field Day event.

John spoke about the upcoming Hamfest. This has always been our premium fundraiser. With the current pandemic rules and guidelines, it could be a problem. There have been many events like this that have already been cancelled. Some of which taking place after our date.

John brought up the possible formation of additional committees. Some of which could be an Asset Committee. This would be responsible to inventory and list what we have and where it is located. Harlan, Charlie both volunteered to help with this task.

He also recommended a PIC. Public Information Officer. Also, an Activities Committee. These positions are open to all members of the club.

Dan requested that the articles and reports for the CAPERS be **submitted by the deadline date**. The last few months there have many late submissions. This makes it very hard to have this paper done by the print date.

John has the membership list for sending to the receiving this email please let him know.

Dan spoke about the reflector to move to Groups: io. After conversation with Jim WO4X it was determined that there needs to be an administrator selected for Groups: io. It would be a task to move the past reflector archive messages to the new platform, but it is doable. This is available by the month or subject.

Field Day was brought up. Dan was called upon to give an overview of the Field Day rules change for 2020 due to the Covid 19 pandemic. ARRL has made a between class D stations and individual scores can be combined for Club scores. These must be submitted with Candlewood ARA as the club to be counted.

ARRL should be notified with the updated officers. Gary will take care of this update. The bank information also has to be updated

Roger spoke about the financial obligations for the year and also that the Hamfest will probably not happen. A budget should be proposed and put in place to make sure that we keep within our means. The new officers also need to keep in touch with the local EMD's as to the availabilities of funding available.

Dan mentioned the upcoming VHF contest this weekend and requested all to get on the radio and make some contacts.

Motion made and seconded to adjourn the meeting. Passed

Meeting adjourned at 9:07 pm.

Respectfully submitted,

Gary S. Adams - N1GSA, Secretary

## **June 26 CARA Monthly Planning Meeting Minutes**

Meeting opened at 7:45 by V.P. John Morelli

Pledge of Allegiance was recited.

Introductions with 10 people present.

John reported that Marcus is feeling better and is back to work.

Johnathan Gould VP of Lighthouse Solutions and David Gerstemeier from Microsoft 360 has been contacted and is supposed to put up John and Jim as contacts. As of this time John has not heard from them. John will call again on Monday.

Jim R has expressed his desire to resign as webmaster. He has agreed to assist with the Microsoft startup.

John does not have a good feeling about the possibility of having our Hamfest. Social distancing for all would not be realistic. The room John spoke about someone using the call that has been used for the license testing would not be suitable to keep our distance. We probably start a serious investigation into other types of fundraiser. This would be best if we did something that would include the public.

Bud has heard from Sander's wife about disposing of his radio equipment. She has sent photos that he is trying to decode. This could be used by a club or sold with proceeds returned to her. This equipment is reported to be genuinely nice. Dan remembered seeing this when he was at the house after Sander's funeral. There are also some antennas on the roof that might need to be taken down.

Bud thought that he heard about a room at Stony Hill FD that could be used to set up radios. He was wondering if anyone else had heard this. This would be contingent on the inventory list being finalized. Anyone that has club equipment stored at their QTH could bring a list to get this started.

Harlan has picked up the FOX from Marlon. He has done some reprogramming, but there is much more that can be done. He also has a receipt for books that Jay had which he wants to donate to the club.

John has received a note about New Fairfield Day. This event is still in the works for Sept 12 with a rain date of the 13<sup>th</sup>. This is an outdoor event which will require social distancing.

Islands on the Air is also up in the air. It would be possible for 2 or 3 operators to keep proper distance although he got no response from Candlewood Isle last year. This would be Aug 29 and 30.

Dan reminded all that he needs all the input for the CAPERS by next Wednesday, July 1st.

"KD2GC"?? From possibly Weston. He has been on the CARA repeater from time to time. It has been thought that his actions and procedures are not consistent with someone that is and Extra. All are asked to keep an ear out for his usage. There are also DTMF tones that are randomly coming from somewhere.

Meeting adjourned at 9:00

Gary S. Adams, N1GSA - Secretary

Attendees: N1GSA, WB2TRY, W1NSK, W1JGM, KC1IBR, N2OHH, WR1Z, W1QH, N1RV, W1QK

## CARA Officers and Directors – Annual Election Results

President: Bud Kozloff - W1NSK

Vice-President: John Morelli - W1JGM

Secretary: Gary Adams - N1GSA Treasurer: Charles Setaro - KC1IBR

Directors: Roger Mitchell - NG1R, Harlan Ford -

W1QH, David Coelho - WA1JGA

## Last Month's program:

de W1QK

We talked about this year's Field Day.

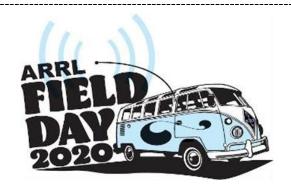

## 2020 ARRL FD de W1JGM:

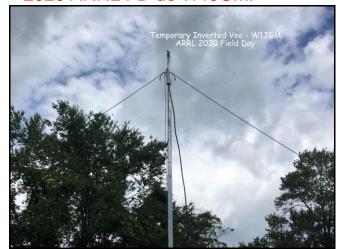

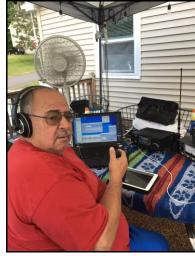

START-OF-LOG: 3.0 LOCATION: CT CALLSIGN: W1JGM CLUB: Candlewood ARA CONTEST: ARRL-FIELD-DAY CATEGORY-OPERATOR: SINGLE-OP CATEGORY-ASSISTED: ASSISTED

CATEGORY-BAND: ALL
CATEGORY-MODE: MIXED
CATEGORY-POWER: LOW
CATEGORY-STATION: FIXED
CATEGORY-TRANSMITTER: ONE

CLAIMED-SCORE: 362 OPERATORS: W1JGM

SOAPBOX: CANDLEWOOD ARA

NAME: John Morelli
ADDRESS: 2 Forest Hills Dr
ADDRESS-CITY: New Fairfield
ADDRESS-STATE-PROVINCE: CT
ADDRESS-POSTALCODE: 06812
ADDRESS-COUNTRY: USA
EMAIL: w1jgm@arrl.net

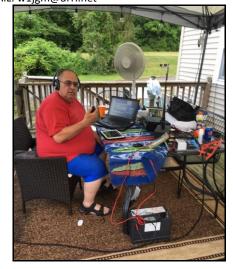

## 2020 ARRL FD de N1IBQ:

Hi Dan, yes you can include my story in the Capers.

I haven't calculated my score yet. But it will be a record low!

I have to figure out any bonus points I can claim.

Since all of my equipment (except the 949D) was brand new and unfamiliar, I should have set it up and tested it out a week earlier.

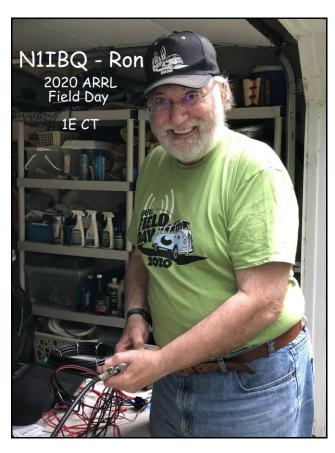

So, this was my first Field Day in over 30 years licensed as a Ham!

My objective was to set up a portable station and see how it would work out.

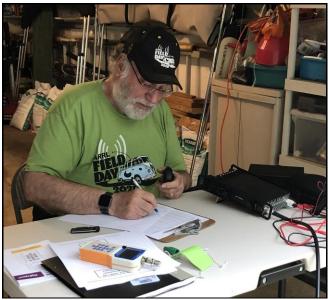

The rain on Sunday had me setting up at the door of my garage.

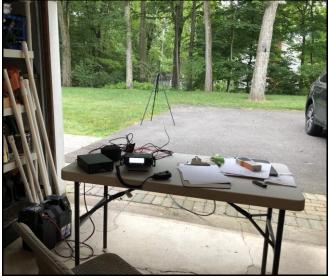

The equipment was a Yaesu FT-891, an MFJ 949D tuner, a Supper Antenna MP1LX portable antenna (80M through 6M) and a Group 27 Deep Cycle gel-cel marine battery.

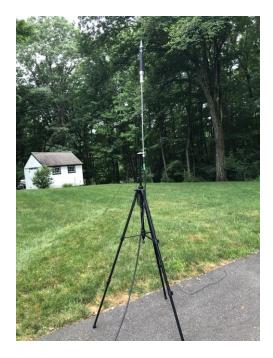

It took a while to figure out what was causing my terrible SWR. Kept going to the antenna making many minor adjustments to the sliding coil until I finally figured out the problem was the old feedline plug. Then the rain came.

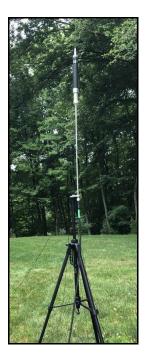

To charge the battery, I had a 100W solar panel, but with the rain and clouds, I didn't get to use it.

Fortunately, the battery held out, and I cut my power to 50W. Not a lot of contacts - since I initially wasted time fussing with a new automatic antenna tuner, and finally dragged out my 30-year-old MFJ 949D. But, 20M opened up to Japan on Sunday afternoon, and all was not lost.

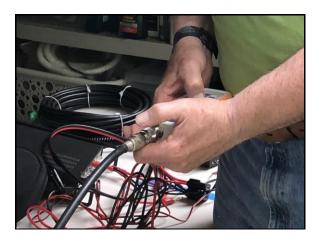

But – overall, a great learning experience and the first time I'd been on the HF bands since 1991.

I got the radio, antenna and LDG AT-100pro II auto tuner to start working POTA stations.

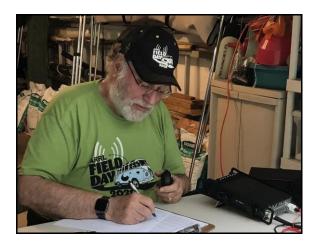

I got a RigExpert AA-230 a few days before the weekend, and it really saved my bacon. I had an old length of RG8/X feedline that apparently had a bad PL-259.

Forgetfully, I started out using it instead of my brand new 50ft of LRM400 UF Cable.

I did all that, and Social Distanced at the same time!

Editor: Thanks for sharing your story and pix Ron!

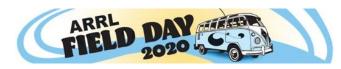

## Temporary Rule Waivers for ARRL Field Day 2020

5/28/2020

With one month to go before 2020 ARRL Field Day, June 27-28, the ARRL Programs and Services Committee (PSC) has adopted two temporary rule waivers for the event:

1) For Field Day 2020 only, Class D stations may work all other Field Day stations, including other Class D stations, for points.

Field Day rule 4.6 defines Class D stations as "Home stations," including stations operating from permanent or licensed station locations using commercial power. Class D stations ordinarily may only count contacts made with Class A, B, C, E, and F Field Day stations, but the temporary rule waiver for 2020 allows Class D stations to count contacts with other Class D stations for QSO credit.

2) In addition, for 2020 only, an aggregate club score will be published, which will be the sum of all individual entries indicating a specific club (similar to the aggregate score totals used in ARRL affiliated club competitions).

Ordinarily, club names are only published in the results for Class A and Class F entries, but the temporary rule waiver for 2020 allows participants from any Class to optionally include a single club name with their submitted results following Field Day.

For example, if Podunk Hollow Radio Club members Becky, W1BXY, and Hiram, W1AW, both participate in 2020 Field Day — Hiram from his Class D home station, and Becky from her Class C mobile station — both can include the radio club's name when reporting their individual results. The published results listing will include individual scores for Hiram and Becky, plus a combined score for all entries identified as Podunk Hollow Radio Club.

The temporary rule waivers were adopted by the PSC on May 27, 2020.

ARRL Field Day is one of the biggest events on the amateur radio calendar, with over 36,000 participants in 2019, including entries from 3,113 radio clubs and emergency operations centers. In most years, Field Day is also the largest annual demonstration of ham radio, because many radio clubs organize their participation in public places such as parks and schools.

Due to the COVID-19 pandemic, many radio clubs have made decisions to cancel their group participation in ARRL Field Day this year due to public health recommendations and/or requirements, or to significantly modify their participation for safe social distancing practices. The temporary rule waivers allow greater flexibility in recognizing the value of individual and club participation regardless of entry class.

ARRL is contacting logging program developers about the temporary rule waivers so developers can release updated versions of their software prior to Field Day weekend. Participants are reminded that the preferred method of submitting entries after Field Day is via the <a href="web applet">web applet</a>. The ARRL Field Day rules include instructions for <a href="submitting">submitting</a> entries after the event. Entries must be submitted or postmarked by Tuesday, July 28, 2020.

Editor: Use Candlewood ARA when submitting your score via the web applet.

The ARRL Field Day <u>web page</u> includes a series of articles with ideas and advice for adapting participation this year.

\_\_\_\_\_

## ARRL 2020 Field Day Results – W1QI operated by W1QK: 1E CT

2020 FD Summary Sheet

Start Date: 2020-06-27

CallSign Used : W1QI Operator(s) : W1QK

Operator Category : SINGLE-OP Assisted Category : NON-ASSISTED

Band : ALL Power : LOW Mode : MIXED Default Exchange : 1E CT Gridsquare : FN31GK

ARRL Section: CT

Club/Team: Candlewood ARA

Software: N1MM Logger+ 1.0.8495.0

Band Mode QSOs Pts Pt/Q

3.5 CW 226 452 2.0 7 CW 226 452 2.0 14 CW 286 572 2.0 14 USB 249 249 1.0 21 CW 222 444 2.0 28 CW 1 2 2.0 Total Both 1210 2171 1.8

Score: 4,342 QSO points + 350 bonus points = 4692 W1QI Claimed Score

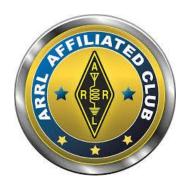

CARA is an ARRL Affiliated Club since 1946

## **CARA Standing Committees:**

Just a reminder to all members that these are the standing committees that help make CARA run.

Our members and their ideas are our strength. Sign up for one of these committees if you have not already done so.

Talk to any of the club officers at a regular meeting!

Repeater and Digital Equipment: Repeater coordination Repeater maintenance Packet cluster maintenance Other digital equipment

Operating Activities:

Winter Field Day, New England QSO Party, ARRL Field Day, New Fairfield Day Special Event Station, Peter Weinberger New Fairfield Car Show Special Event Station.

Hamfest:

Plan and organize

Membership:

Annual dues notification and follow up Annual new member drive

Education and Elmering:

Organize or sponsor class for entry-level license Organize Elmer support network for new hams Organize two 3-person ARES deployment teams

Program Committee:

Organize and arrange monthly program

Weekly CARA Sunday 7:30 PM Net: Staff Net Control

CARA CAPERS:

Monthly newsletter staff

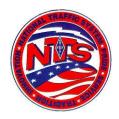

## Connecticut Phone Net - CPN

Meets daily: M-F 6:00 p.m. 3.973 MHz. Sunday: 10:00 a.m. 3.965 MHz.

**CARA** Contributions:

Wednesday Net control: Harlan, W1QH CPN Net Manager: Tom - WX1T

| N2OHH         | Vincent    | Danbury          |  |
|---------------|------------|------------------|--|
| N1MG          | Mark       | Redding          |  |
| K1SZO         | David      | Danbury          |  |
| KB1ZIR        | Eric       | Danbury          |  |
| <i>WA1JGA</i> | David      | Danbury          |  |
| <i>KA1DMA</i> | Dave       | Ridgefield       |  |
| KC1IBR        | Charlie    | Danbury I/O      |  |
| K5SZO         | Mark Natch | hez, MS Echolink |  |
| W1JGM         | John       | New Fairfield    |  |
| WR1Z          | Gregory    | Roxbury          |  |
| W1QH          | Harlan     | Danbury          |  |
| K1RHH         | Ken        | Danbury          |  |
| KC1EHW        | Marlon     | Danbury          |  |
|               |            |                  |  |

Total number of check-ins (Including Net Control): 17

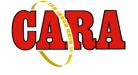

## Weekly CARA 2M NET:

W1QI 2M Repeater – 7:30 pm Sunday

Candlewood Amateur Radio Association Net Control Log

Sunday - 7:30PM Local Time - 147.300MHz - PL tone 100Hz

## David Teagarden via

**CARA** <cara@cararadioclub.org>

To:CARA

Sun, Jun 28 at 5:57 PM
Tonight: Tom – WX1T
July 5: David - KB1ZAC
July 12: Tom – WX1T
July 19: Charlie – KC1IBR

July 26 \*open\* Send me an email if interested

Thanks - David – KB1ZAC CARA Net Manager

June 14, 2020

Time Start: 1930L Time End: 2000L

June 21. 2020

Start Time: 1930L Time End: 1950L KC1IBR – Charlie, Danbury Net Control Start Time: 19:30 End Time (Local):

Call Sign Name Location

| KC1IBR        | Charlie | Danbury       |
|---------------|---------|---------------|
| KB1ZAC        | David   | Bethel        |
| -KO1F         | Oscar   | Danbury       |
| W1QH          | Harlan  | Danbury       |
| N2OHH         | Vincent | Danbury       |
| W1LCR         | Frank   | Goshen        |
| W1JGM         | John    | New Fairfield |
| WR1Z          | Gregory | Roxbury       |
| KK10          | Lou     | Danbury       |
| <i>KD2HAP</i> | Charlie | Pawling       |
| <i>KA2BCD</i> | Bob     | Brewster      |
| KB1ZIR        | Eric    | Danbury       |
| NG1R          | Roger   | Danbury       |

Total number of check-ins (Including Net

Control): 13

Call Sign Name Location Comments

WX1T Tom New Fairfield Net control

KO1F Oscar Danbury

NG1R Roger Danbury Mobile

N1IBQ Ronald Bethel

### June 28, 2020

Time Start: 1930L Time End: 1952L WX1T Tom New Fairfield Net Control

| Call Sign | Name Location |
|-----------|---------------|
|           |               |

| KB1ZAC                             | David                           | Bethel                                       |
|------------------------------------|---------------------------------|----------------------------------------------|
| KC1IBR                             | Charlie                         | Danbury                                      |
| W1QH                               | Harlan                          | Danbury                                      |
| WA8UNS                             | Thomas                          | Ridgefield                                   |
| KB1ZIR                             | Eric                            | Danbury                                      |
| WR1Z                               | Gregory                         | Roxbury                                      |
| WA1JGA                             | David                           | Danbury                                      |
| <i>KA2BCD</i>                      | Bob                             | Brewster NY                                  |
| N2OHH                              | Vincent                         | Danbury                                      |
| KB1ZIR<br>WR1Z<br>WA1JGA<br>KA2BCD | Eric<br>Gregory<br>David<br>Bob | Danbury<br>Roxbury<br>Danbury<br>Brewster NY |

Total number of check-ins (Including Net Control): 10

July 5, 2020

No report submitted from Net Control station.

## Worked All Connecticut Counties Award, WACC – Sponsored by CARA:

http://www.cararadioclub.org/activities

## Upcoming Contests, Hamfests & Meetings:

July 10: Monthly CARA meeting via Zoom

July 11-12: IARU Contest

July 13: ARES Region 5 South meeting via Zoom

July 18: CQWW VHF Contest

July 18: North American QSO Party - RTTY

July 24: CARA Planning meeting via Zoom

July 25: RSGB IOTA contest, ARS Flight of the Bumblebees QRP CW contest

July 27: ARES Region 5 meeting via Zoom

July 1, 8, 15, 22, 29: CWOps CWT Minitest Regular Sessions - 1300Z, 1900Z, 0300Z

Aug 5: August Capers input deadline

### Complete Contest calendar at:

http://www.hornucopia.com/contestcal/contestcal.html

## New England and other local hamfests:

http://web.mit.edu/w1gsl/Public/ne-fleas

## **Upcoming CARA Calendar:**

July 10: CARA July Monthly meeting video conference via Zoom

July 24: CARA July planning meeting video conference via Zoom

August 5: August Capers input deadline

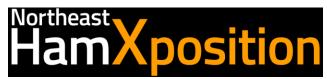

Please read this important update from our convention chair, Bob DeMattia, K1IW, regarding the impact of the COVID-19 pandemic on the 2020 convention:

Hello All,

I hope this message finds you safe and healthy. After long consideration, the convention committee has decided to postpone the 2020 HamXposition to the weekend of November 6th through 8th.

There are several reasons for this, the first and foremost is the health and well-being of our attendees. In addition, there are many logistical problems with holding the convention in July, even under the most favorable conditions of the pandemic emergency being over by then.

We believe it is unlikely that the state's ban on large gatherings will be completely lifted by the end of July.

Even if it were, we believe attendance will be severely impacted due to lingering (and quite appropriate caution).

Almost all of our exhibitors are unwilling to commit to anything prior to June.

The convention is subject to penalties for cancellation. The penalties increase as we get closer to the convention date. By moving to November, we move out the schedule on these penalties. This will allow us to reassess the viability of the convention in early August. By then we will have further insight into prevailing conditions.

The November weekend was the only one available to us and could be lost to another group if we did not act on it. We know that many look forward to attending each year, and presentations that are hard to do in person, I've have probably grown weary of all the cancellations of events decided to offer 4 sessions on Operating specific like these.

However, given the reality of the situation, we believe it is in everyone's best interest to postpone.

Stay safe & 73, Bob DeMattia, K1IW

Chairman, Northeast HamXposition 2020/The ARRL New **England Convention** 

https://hamxposition.org/

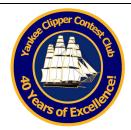

## YCCC News

Club members stay in touch through the club newsletter called the *Scuttlebutt*, and through the Internet.

The value of YCCC membership is the opportunity to work side by side with the best. Cooperation and teamwork spiced with the strong spirit of competition is at the heart of YCCC accomplishments and contest victories. The YCCC is an ARRL-affiliated club.

YCCC Meeting was held April 11, 2020 via Zoom.

More information on the YCCC website: www.yccc.org

### From the YCCC Reflector:

### **YCCC SIG Zoom Meetings**

From: Dennis W1UE

Date: Sun, 24 May 2020 08:25:02 EDT

Ahoy, Mateys!

First, I would like to thank Gerry W1VE for his great session on Remote Stations.

Since we can't meet in person for the foreseeable future, and using Zoom allows us to make some contest modes, as outlined below:

### Thursday, July 9: RTTY

The Zoom Sessions will start at 7PM and plan to end at 8:30pm, although if there is enough interest we could stay on until 9pm.

I am looking for a moderator for the VHF/UHF session, as I don't know enough about it to do so.

There will be some prepared material, but my hope is that members will step forward and we can make this a participatory roundtable. I, of course, have my preferences on how to set up N1MM and operate, but there are others that do it just as successfully.

If you are interested in preparing some material for any of the above sessions, please feel free to contact me. I hope these will become sessions with a lot of participation and questions answered.

We will also be recording the session, so you can concentrate on what's being said without having to take copious notes. It should be available in the day or two after the session.

Log-in Info for the Zoom meetings will be sent out on Wed or Thurs.

Dennis W1UE President, YCCC

### Icom IC-7300 Question

From: Paul Rollinson

Date: Thu, 02 Jul 2020 09:09:27 EDT

Good morning all,

I'm thinking of an upgrade in the shack after the last VHF death match on 6M. My specific questions is: how is the selectivity on the IC-7300? I'm leaning towards this because of the band scope and cost.

Look forward to your replies. Happy 4th Stay Safe, and sane! Thanks, Paul Rollinson, KE1LI

Re: Icom IC-7300 question

From: N2WQ

Date: Thu, 02 Jul 2020 09:41:00 EDT Let me answer your question this way: you can park yourself low in the CW portion of 40m during CQ WW and keep the frequency for as long as you want (assuming you are loud enough). The 7300 is a wonderful little radio.

Rudy N2WQ

Re: Icom IC-7300 question From: Tom - N1MM

Date: Thu, 02 Jul 2020 09:58:16 EDT

What Rudy says is true, but that does not mean the 7300 is as great on 6m. I own one and I love it. It is a great bargain. It does not have superpowers.

On 40m you should run with the preamp off. By the time you get to 10m, you will need at least preamp 1, by 6m, preamp 2 is a must. Here's the rub. The 7300's weakness is that is it prone to overload. When this is happening, you will see OVF on the display. In those conditions, the radio does not behave wonderfully.

I am not a VHF op, so I would recommend that you listen to VHF ops on their opinion.

The IC-7300 is worth at least 50% more than its price, but it is not a high-end VHF radio.

I don't think the spectrum display on 6m is as useful as it is on lower bands. I think it is less sensitive on 6 (I have no proof - just a perception from limited use). This lack of sensitivity is important in VHF contesting. It's not so important in HF contesting.

73, Tom - N1MM

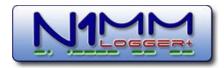

Many CARA members used N1MM+ Contest Logger during the 2020 ARRL Field Day.

For a free download, visit: <a href="https://n1mm.hamdocs.com/tiki-index.php">https://n1mm.hamdocs.com/tiki-index.php</a>

## New Super Check Partial files available VER20200703 (03 JUL 2020)

Stu K6TUJul 3 #52142 A New release of the Super Check Partial database files is available at:

http://www.supercheckpartial.com

Calls in the MASTER.DTA file: 34,761

If you would like to contribute your CABRILLO format logs for the SCP database, please send them at any time. The easiest thing to do is to bcc the following email address: logs@.....when you submit your log to the sponsor's robot after each contest.

Please DO NOT send ADIF files, your LOGGER database file, 3830 postings... just CABRILLO! :-)

You can send more than one log attachment in a single email BUT PLEASE DON'T SEND THEM IN A ZIP file!

If you want to check the version of the SCP files you are using, look for a call beginning with "VER2". Every SCP file includes the version number in the list of calls in the format VERYYYYMMDD.

The next release of the database will be at the beginning of August 2020. Any requested changes or deletions of callsigns received by NOON PDT on August 1st, 2020 will be included in that release.

PLEASE MAKE SURE TO SEND ADD/CHANGE MESSAGES WITHOUT ATTACHED LOGS OTHERWISE I PROBABLY WON'T SEE YOUR REQUEST due to the email processing robot.

PLEASE SEND REQUESTS FOR ADD/CHANGE to logs@... - please help me help you - this way, requests don't get lost in my personal email.

IMPORTANT: Before sending an add/change message, please check the LATEST version of the SCP database to see whether your requested change (especially add requests) is unnecessary because the call is already present.

Please let me know if you find any bad calls in the files.

Thanks again to all the contributors! Stu K6TU

## Reminder:

CARA is registered for ARRL Affiliated Club Competition. Use: Candlewood ARA when submitting your Cabrillo Log.

In order to make sure the club results are accurate and fair to all, the ARRL Contest Branch is renewing its effort to help clubs comply with the rules. (See section 8 of the General Rules for All Contests at <a href="https://www.arrl.org/general-rules-for-all-arrl-contests">www.arrl.org/general-rules-for-all-arrl-contests</a>.)

Here are the three changes:

- · Online uploading of club "Eligibility Lists",
- · Use of six-character grid locators as locations, and
- Deadline for submitting eligibility is now the contest start time.

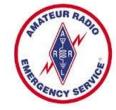

## CT ARES News:

Connecticut ARES Region 5 conducts a weekly net each Wednesday at 7:30 p.m.

New Milford: 146.730 MHz -600 kHz PL 192.8 Hz

NARA analog repeaters for this net:

Washington: 441.850 MHz +5 MHz PL 203.5 Hz Woodbury: 444.800 +5 MHz PL 192.8 Hz Warren: 53.970 MHz –1 MHz PL 110.9 Hz Please check in – All are welcome.

## **CT ARES Digital Net**

Wednesday (August 5) is the first Wednesday of the month for Winlink practice. This month we return to the folks at the Newtown EOC – KB1IVQ, as our control station. Here are the details for the practice.

Send a message to KB1OVQ

 Send it before 7:00 PM on Wednesday, August 5.

- 2. Message should contain if possible an ICS-213 format response to the questions below.
  - a. Your Callsign
  - b. Your Location
  - c. How you connect .. VHF, HF and node if you know

Please send those messages, and remember we want to use the ICS 213 format.

I hope to see lots of folks responding.

Thanks, Mike - W8ZY, CT ARES SEC

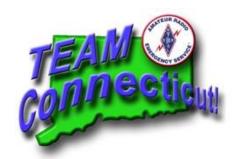

http://www.ctares.org/

## **ARES HF Digital Net**

In addition to the Winlink event, we will also have another HF digital practice net. We want to practice the HF digital skills in case other ways, like Winlink that still uses some infrastructure, are not available. Here are the details for the net:

HF Digital Net - Saturday August 11; Start 18:00 L

Frequency & mode to be announced via CTARES Groups.io/announce.

Mode: TBD Waterfall center: TBD

Attempt to pass simulated message using FLMSG and the RC-213 format.

- a. Your callsign
- b. Your location

Mike -W8ZY, CT ARES SEC

## De W8ZY: ARES CT Section Emergency Coordinator

Chuck Motes, K1DFS, CT Section Manager has asked me to forward this to the CT ARES community. CT ARES is asked to gather information as outlined below. If available, please consider participation. If you have questions, contact Chuck at <a href="k1dfs@arrl.org">k1dfs@arrl.org</a>. Thanks - Mike - W8ZY, CT ARES SEC

## MARS Announces HF Skills Exercise

Members of the Military Auxiliary Radio System (MARS) will conduct an HF skills exercise July 20 - 24 to hone their operating skills and messaging-handling capabilities. MARS members will be reaching out to the amateur radio community via the 60 meters Channel 1 Net (5330.5 kHz dial) twice a day, the SATERN HF net (14.265 MHz), and by contacting various stations via HFLink throughout the exercise.

Participating MARS
members will be requesting
assistance with collecting
county status information
as well as airport weather
information, called
METARS. MARS members
will also be passing ICS
213 messages to

numerous Department of Defense (DoD), federal, and amateur radio addressees.

This exercise will be announced via WWV at 00:10 and via WWVH at 00:50 starting on or about July 13. WWV and WWVH listeners will be asked to take an online listener survey. This HF radio training event will not impact regular communications.

A Department of Defense program, MARS organizes and trains amateur radio volunteers to operate in military radio networks to support HF radio contingency communications. Among other missions, MARS provides communication support to civil authorities and assists in establishing normal communication under emergency conditions. -- Thanks to Paul English, Chief, Army MARS

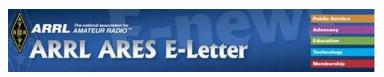

## Rescued Radio Amateur Says, "Ham Radio Saved My Life"

06/22/2020

ARRL member Alden Sumner Jones IV, KC1JWR, of Bennington. Vermont, is thankful for amateur radio, after he suffered a medical incident and lost consciousness on June 15 while hiking with others along a remote section of the Long Trail, not far from his home. An EMT from Appalachian Mountain Rescue (AMR), who was hiking nearby, saw Jones pass out but was unable to connect with 911 via his cell phone. Jones, 41, regained consciousness and was successful in contacting Ron Wonderlick, AG1W, via the Northern Berkshire Amateur Radio Club's K1FFK repeater on Mount Greylock, and Wonderlick initiated what turned into an 8-hour effort to get Jones off the trail and to a medical facility, acting as a relay among Jones, emergency crews, and other agencies involved. As the Bennington Post reported, "The Vermont State Police also received assistance from several licensed amateur radio operators who helped facilitate communications, greatly assisting in the rescue."

Matthew Sacco, KC1JPU, headed to a staging area where rescue crews were gathering. When he could not make it into the repeater, he employed some ham radio ingenuity to fashion a J-pole antenna from some window line he had on hand, casting it into a tree using a fishing pole. That did the trick. An individual on site was able to obtain an accurate location for Jones using the GPS on his cell phone.

After it was determined that rescuers could not reach Jones using an all-terrain vehicle, arrangements were made to have a search-andrescue crew from New York retrieve Jones by helicopter. Amateur radio participants were able to relay critical information, including an accurate location, as preparations continued.

Jones, meanwhile, took advantage of his time with the EMT and other rescuers to talk up amateur radio and explaining how to get licensed. According to one account, rescuers were having trouble making contact with the helicopter, so Jones loaned them a better antenna he happened to have. Jones was eventually flown to a hospital in Albany, New York, again taking advantage of the occasion to promote amateur radio to the helicopter pilot and crew. Jones is said to be recovering.

"Ham radio saved my life last night, and I am very thankful for how everyone helped me," Jones said afterward.

http://www.arrl.org/news/rescued-radio-amateur-says-ham-radio-saved-my-life

## New Initiative and call for Speakers

### **ARRL Members Only Web site**

Tue, Jun 30 at 9:49 AM

To: All amateur Radio Operators, Connecticut ARRL Section

From: Chuck Motes, K1DFS, ARRL CT Section Manager

Re: A new learning initiative for ham radio operators

In the past, ARRL-associated clubs have been able to ask staff of Headquarters for speakers at their club meetings. This seemed to take a hiatus in the recent past. Now, one of Headquarters Staff, Bob Inderbitzen, NQ1R, has started an initiative called the ARRL Learning Network.

This initiative proposes to use webinars via internet, using volunteer speakers, to bring presentations to members. The recorded presentations will be available to clubs for presentation at their meetings, as well as at ham radio forums and on-line meetings of clubs or groups.

One of the desired outcomes is to help increase involvement and engagement of hams in the hobby. This would be a good tool to help new hams to be more active and knowledgeable. It would also help in increasing membership in clubs.

If you or someone you know has a skill or capability concerning amateur radio, propagation, electronics or otherwise that can be shared, please consider becoming a speaker and making a webinar recording. There are a number of technical experts in Connecticut who can do this, for the betterment of our hobby.

Two areas that come to mind immediately are: Operating procedures and Amateur Radio Emergency Service/Emergency Communications. Others can involve mobile/portable operations, "Parks on the Air", digital communications, contesting and even more.

This is a chance for people to bring their experiences to the rest of our hobby.

Bob Inderbitzen, NQ1R, is Product Development Manager at ARRL HQ, and can be reached at: <a href="mailto:rinderbitzen@arrl.org">rinderbitzen@arrl.org</a>.

If interested, the online Speakers Form is available at: www.arrl.org/ARRL-Learning-Network-Speakers-Forum.

Suggestions in Bob's release are as follows: Quoted:

Invited guest presenters will cover topics from three categories:

Personal Communications - like getting started in the digital modes, or radio sport Emergency communications - like tips for public

service communication volunteers
Radio electronics and technology - like QRP kit building, or understanding propagation

Presentations should be short; 30 minutes plus a 15-minute Q&A. Presenters will use live video to share their knowledge, advice, smiling faces, PowerPoint slides, screen-sharing, or other demonstration items.

If you've given a forum, you already know what to do! Presentations will also be recorded, so members can view these any time afterwards.

This is an excellent opportunity to spark renewed activity in ham radio, and is a response to past requests for speakers and presentations to be made at club meetings.

It seems that it's an excellent tool for virtual club meetings which seem to be the case during the Coronavirus pandemic.

Be Safe, Be Careful, Be Healthy.

Chuck Motes, K1DFS ARRL Section Manager, Connecticut

ARRL Connecticut Section
Section Manager: Charles I Motes Jr, K1DFS
k1dfs@arrl.org

## ARRL Members Only Web Site

Thu, Jul 2 at 10:53 AM

Quite a large number of hams go to the NEAR Fest in Deerfield, New Hampshire annually.

However, because of Coronavirus, the Committee has voted to cancel it and hold it next year (2021).

See below for the full report.

http://forum.near-fest.com/index.php?topic=1500.msg3497#msg3497

Fortunately for Ham Radio, it's one activity we can pursue as a "DX" activity.

Perhaps we'll have a run on DXCC Awards this year.

Be well, Be Careful, Stay Active.

73,

Chuck Motes, K1DFS Connecticut ARRL Section Manager

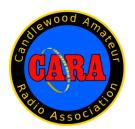

## **Member and Station News:**

Your news or story could be included here in the next issue of CARA Capers. Contact W1QK, Capers editor.

Just snap a pix of your station, antennas, mobile installation, etc. and send it in!

de W1QK, NG1R & KA1SYG::

Here's a useful technique to strain-relieve the coaxial cable termination where it connects to a balun for an OCF dipole (or G5RV) that uses ladder line.

This method removes the strain on the PL-259 connector.

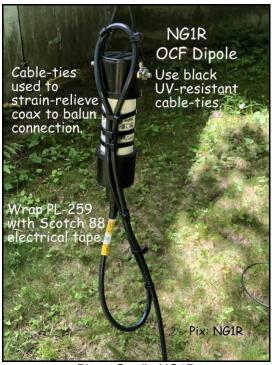

Photo Credit: NG1R

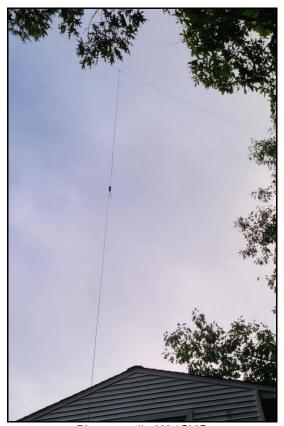

Photo credit: KA1SYG

## 2020 CARA Ham Exam Schedule:

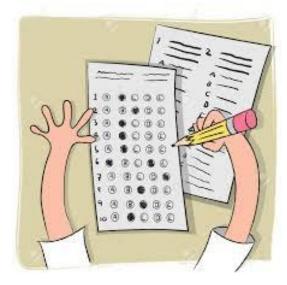

## 2020 Amateur radio exams sponsored by CARA at the Stony Hill FD. Bethel:

Note: The June 6 session has been cancelled by AJ1U. – Editor.

Starting at 11:30 a.m.

Walk-ins are welcome, but it's helpful if candidates email Jonathan Bernon, AJ1U, to AJ1U@arrl.net

The following dates (Saturdays) for 2020 have been coordinated with the Stony Hill Firehouse Meeting Room scheduler:

September 19, December 5

Thanks & 73, Jon – AJ1U CARA VE Team Coordinator

## Other upcoming exam sessions:

Status unknown as of Capers publication date. Check with sponsors. – Editor.

## Re: Mr. Charles Finkelman

From: Ted Edwards W3TB

Date: Wed, 24 Jun 2020 09:01:30 EDT

I took my General there too and also in 1963. And I

remember that classic glare.

Wayne Green's CW training tapes used to mention a "steely-eyed FCC examiner," and surely he meant Mr. Finkelman. I was the only person in the exam room, so I had all of his attention.

Within an hour of passing I went the radio stores with my saved-up teenage money and bought a Vibroplex Original which I still have on display in the Shack.

Over the weekend I celebrated the 58th anniversary of my Novice license.

Such stories of Mr. Finkelman!

Charles Finkelman From: Rob K6RB

Date: Wed, 24 Jun 2020 08:59:30 EDT

https://images.app.goo.gl/fPRt5zMzmpvA1QDm8

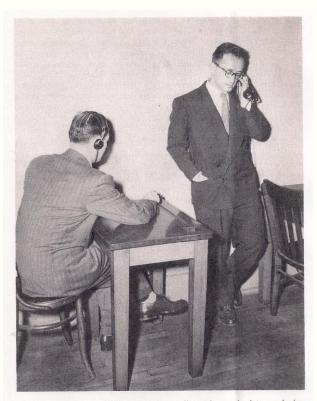

Having passed the receiving test, the applicant is required to send also.

Finkelman listens with an expert ear.

Re: Charles Finkelman From: Ted Edwards W3TB

Date: Wed, 24 Jun 2020 09:03:43 EDT Oh yes, I do remember and recognize!

Re: Charles Finkelman From: Bill W2CQ

Date: Wed, 24 Jun 2020 14:22:09 EDT
Thank you Rob for that link to Mr. Finkelman,
In 1958 my good friend Joe K2VUI, and I rode the train
from Hicksville L.I. to Manhattan. And then a bus I
think to Washington St. to take my General CW and
Written exam. Mr. Finkelman was in charge. It was a
scary day for me as I was 14 and Joe was 15. I put
those antique headphones on and copied the 13 wpm
CW perfectly. Then had to send it too! The hardest
part for me was the written exam...but I passed it and
rode home on a cloud!

I began the long wait for the license to show up in the mail so I could use my new privileges. Bill W2CQ KN2PEQ, then K2PEQ

Editor: Additional information at <a href="http://www.wb2lqf.com/amateur-radio-and-me/the-legendary-mr-charles-finkleman">http://www.wb2lqf.com/amateur-radio-and-me/the-legendary-mr-charles-finkleman</a>

Joe – K2VUI was one of the founding members of CWops (#16) and lived in Woodstock, CT until he became a Silent Key. Your Capers Editor purchased Joe's Elecraft K3S from Jennifer, his XYL, which Joe ordered at the Dayton Hamfest in 2015.

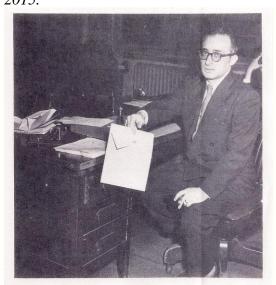

When you enter the FCC office in New York City, you will be greeted be Charles Finkelman, radio license examiner, himself W2UHS.

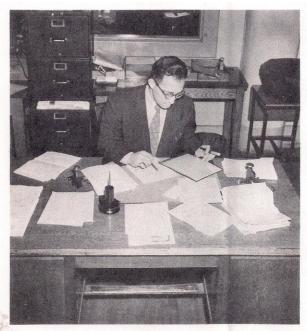

Mr. Finkelman checks a batch of test papers and has the answer in a few minutes. He gives you the glad or sad news right away.

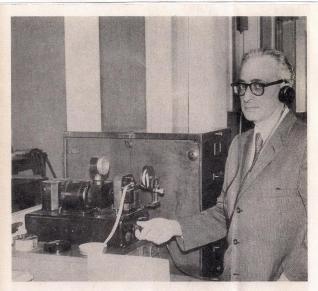

In FCC examination room, Mr. Finkelman adjusts motor-driven tape keyer that produces accurately timed dots and dashes at 13 words per minute.

The following is **not** a paid advertisement. CARA is an ARRL Affiliated Club, and an ARRL Special Service Club, and we encourage you to consider joining the ARRL to support the programs that the organization sponsors – Editor.

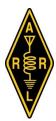

## ARRL – Your One-Stop Resource for Amateur Radio News and

## Amateur Radio News and Information

- <u>Join or Renew Today!</u> ARRL membership includes <u>QST</u>, Amateur Radio's most popular and informative journal, delivered to your mailbox each month
- Listen to ARRL Audio News, available every Friday.

### Subscribe to...

- NCJ National Contest Journal. Published bimonthly, features articles by top contesters, letters, hints, statistics, scores, NA Sprint, and QSO Parties.
- QEX A Forum for Communications
   <u>Experimenters</u>. Published bimonthly, features technical articles, construction projects, columns, and other items of interest to radio amateurs and communications professionals.

Free of charge to ARRL members...

- <u>Subscribe</u> to the ARES E-Letter (monthly public service and emergency communications news), the ARRL Contest Update (bi-weekly contest newsletter), Division and Section news alerts – and much more!
- Find ARRL on <u>Facebook!</u> Follow us on <u>Twitter</u>, Snapchat @ARRLHQ, and Instagram!

ARRL offers a wide array of <u>products</u> to enhance your enjoyment of Amateur Radio. Visit the site often for new publications, specials and sales.

<u>Donate</u> to the fund of your choice – *support programs* not funded by member dues!

Copyright © 2020 American Radio Relay League, Incorporated. Use and distribution of this publication, or any portion thereof, is permitted for non-commercial or educational purposes, with attribution.

### About ARRL:

Founded in 1914 by Hiram Percy Maxim, ARRL (American Radio Relay League) is the national association for Amateur Radio in the US. Today, with more than 161,000 members, ARRL is the largest organization of radio amateurs in the world. ARRL's mission is based on five pillars: Public Service, Advocacy, Education, Technology, and Membership.

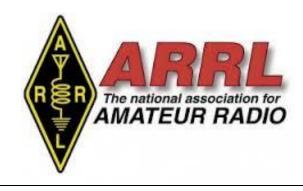

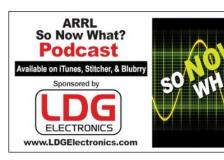

So Now What? Podcast http://www.arrl.org/so-now-what

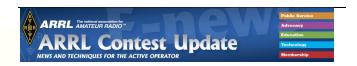

Editor: Brian Moran, N9ADG June 24, 2020

The <u>ARRL Contest Portal</u> has taken a <u>major</u> <u>leap forward in functionality</u>.

It's now a "is now a one-stop shop for all ARRL-sponsored contests." The portal's main page shows the status of ARRL Contests over the last year, and navigation bars are provided to particular functions or contests.

One of the most-tweeted features is the "Certificates" function - by typing in your call, you can download certificates for ARRL Contests for which you've submitted logs.

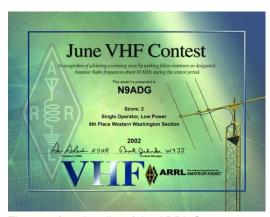

The new functionality of the ARRL Contest Portal includes the ability to download certificates from past contests.

### OPERATING TIP

## After A Contest, Send In the Log Immediately

As soon as you can after the contest, send in your log to the contest sponsors. Your log is what you copied during the contest; no changes are necessary. With the contest over, the log should be ready to send. Generate the Cabrillo file, and submit it via email or the contest sponsor's website. With most major contests moving to shortened submission periods, it's all too easy to forget about it and miss the log submission deadline.

## TECHNICAL TOPICS AND INFORMATION

N1MM Logger+ version 1.0.8481 added a new field, "FocusEntry," to the Radio Info UDP Packet to allow external programs to better control the operation of the logging program. An example might be to have an external program send message keys to an entry window to initiate a CQ.

## Capers: Swap and Shop

## CARA Swap & Shop Policies:

CARA assumes no responsibility for transactions made or inaccuracies in ads. You are responsible for checking your ad and notifying us of any corrections. Swap and Shop listings are open to licensed CARA hams, based on space available. Please submit your list to <a href="wilde">w1qk@snet.nent</a> for placement in the CARA Capers. Yes – Free advertising for CARA Members.

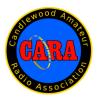

## Visit us on the Web at <a href="http://www.cararadioclub.org">http://www.cararadioclub.org</a>

### **Executive Board:**

President – Bud Kozloff, W1NSK w1nsk@hotmail.com Vice President – John Morelli, W1JGM w1jgm@aol.com Secretary – Gary Adams, N1GSA Mrclipper69@yahoo.com Treasurer – Charles Setaro, KC1IBR cjset@att.net

### **Directors:**

Harlan Ford, W1QH - hford01@snet.net Roger Mitchell, NG1R - roger.mitchell@snet.net David Coelho, WA1JGA - davidcoelho@gmail.com

CARA is an IRS 501(C)3 Organization.
Consider supporting CARA in your estate planning.

CAPERS is the monthly newsletter of the Candlewood Amateur Radio Association Editor: Dan Fegley, W1QK w1qk@snet.net

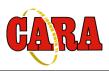

## A brief word from our editor...

CARA CAPERS is the monthly publication of the Candlewood Amateur Radio Association, Inc. (CARA) and is intended to present news, issues, and opinions of interest to CARA members and the Amateur Radio Community.

We encourage contributions of articles, letters to the editor, etc. and welcome newsletter exchanges with other clubs from around the country and around the world. Permission is granted to reprint material contained herein as long as proper credit is given to this newsletter and the author.

Ideas for, and contributions to the CAPERS should be submitted to: w1qk@snet.net.

Submissions must be received no later than the date indicated in the preceding month of issue, *unless otherwise specified*.

Submissions should be in MS Word format or ASCII text. Photos should be in .jpg format.

Material received after the deadline will be used in the next month's CAPERS if it's still current and /or newsworthy.

The CAPERS is published by CARA Capers Editor. All material contained herein is considered the opinion of the author and not necessarily that of CARA.

Announcements of events are for informational purposes and do not necessarily constitute an endorsement by CARA. No responsibility for accuracy is assumed by the CARA Capers editor or newsletter staff.

Courtesy of: The Mahoning Valley Amateur Radio Association's Award-Winning monthly newsletter: "Voice Coil" http://www.mvara.org/Newsl/Current.pdf

## Submitted by David Coelho – WA1JGA:

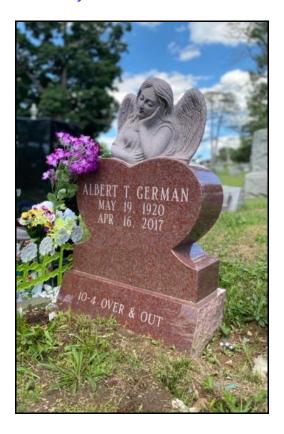

Al German – W1ENL, became a Silent Key on April 16, 2017.

Al was a faithful and active member of CARA for many years; a good friend, and mentor to many in the club for decades.

He worked for Pitney Bowes for many years, and enjoyed tinkering with old ham radio equipment, especially his Model 19 Green-key mechanical RTTY (Radioteletype) gear.

He used the phonetics: "Whiskey One Easy Nancy Love" on the air, and enjoyed his daily afternoon Tea too.

Editor

## From the CWops Reflector - Re: Field day

From: Steve Bookout, NR4M

Date: Fri, 19 Jun 2020 20:39:56 EDT

Hello all,

I appreciate all the FD info. I can relate to so much of it.

My first FD was in 1980 and was just me and N3AM (#6), who was one of my early mentors. We did it at a park up in MD. I remember that we got gnats in the meter movement of the FT-101 and June bugs arcing in the power supply. Memorable, for sure!

After that ONE time, I had enough of the bugs, eating you alive, after dark. The next time I remember was with a club in N. VA (Mt. Vernon ARC), where I stacked pallets up outside of a 10 x 10 wall tent, and had an 15,000 BTU A/C unit blasting cold air into the tent.

Many FD's later, I bought a 24 foot enclosed car trailer, which Larry, K7SV, and I stripped, insulated and rebuilt the interior. Wound up installing a roof mounted A/C (gotta have it), 2 benches with 4 op positions, 2 bunks and a hot tub in the basement!

That's what I've been messing with today. We store the FD antennas inside of it, so need to move them out and straighten up the inside. Purchased 4 re-manufactured computers years ago, and am making sure all is working well using my Iphone 'hotspot' to feed the network.

We will be running a C3S clone on 10/15/20, full size rotary dipole on 40 and inverted vee on 80. Will be using two of the popular military mast systems (AB-577?), or some such designation, to hold the aluminum antennas.

If you work us and can remember, give us a 'dit-dit'. I will do the same.

Remember, have fun; lots of fun! 73 de Steve, NR4M

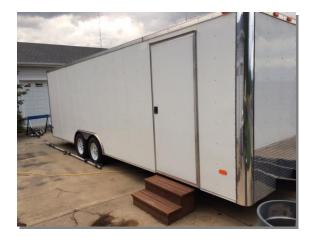

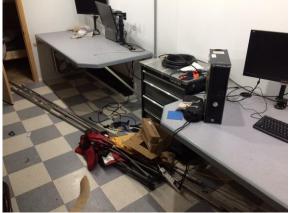

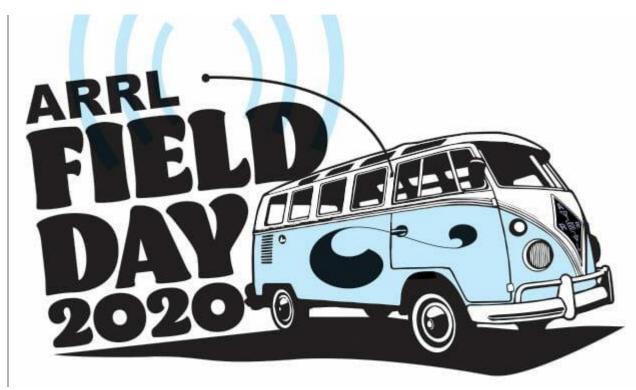

FEATURED, FIELD DAY, GENERAL

## SUBMITTING YOUR SCORE FOR FIELD DAY

JUNE 29, 2020 ANITA KEMMERER LEAVE A COMMENT

Field Day 2020 is now over and you have until Tuesday, July 28th to submit your log and bonus points. Members can find details in our <u>Field Day Forum</u> on the bonus points that we achieved as a group. Here are some guidelines on how to submit your score.

## Steps to Submit your Score

- 1. Export a Cabrillo file from your logging software
- 2. Capture the breakdown of your score by band and mode from your logging program. For <u>N1MM</u> it is the score window.

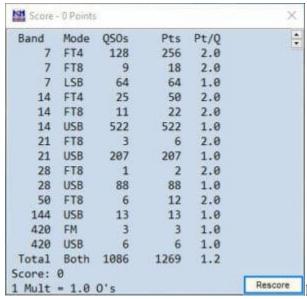

N1MM Score Window

- 3. Collect the evidence required for your bonus points:
  - Natural Power Bonus List of QSOs made on natural power
  - Formal messaging Copies of each message you originated, relayed or received (up to 10)
  - Message to ARRL Section Manager (Copy of fully serviced message)
  - Field Day Bulletin an accurate copy of the message
  - Publicity from the local media a copy of a press release sent to the local media or a copy of the actual media publicity received.
- 4. You can submit your score via the web form provided by <u>ARRL</u>. The link to this is <a href="http://field-day.arrl.org/fdentry.php">http://field-day.arrl.org/fdentry.php</a>
- 5. On the web form, fill in your information (Call, ARRL Section, Number of Participants, Entry Class, etc.) For the *Club or Group Name*, you can enter **Nashua Area Radio Society** so that your points count toward our club score.
- 6. Check off the bonus points that you earned and upload the documents that you collected in step 3.
- 7. Use the score breakdown from your logger to fill in the Band/Mode QSO Breakdown. Note that you may need to combine your QSOs from multiple digital modes on each band to fill in the Digital QSO columns. For example, in the Score window illustrated above, on 40 meters, we had 128 FT4 QSOs and 9 FT8 QSOS, so I would enter 137 for the total 40m digital QSOs.

Band/Mode QSO Breakdown: Do not list GOTA QSOs in this section.

|           | CW   |        | Digital |        | Phone |        | Upload band/mode calls list (Dupe She |                |  |
|-----------|------|--------|---------|--------|-------|--------|---------------------------------------|----------------|--|
|           |      |        |         |        |       |        | Choose File                           | No file chosen |  |
| Band      | QS0s | Pwr(W) | QS0s    | Pwr(W) | QS0s  | Pwr(W) |                                       |                |  |
| 160m      |      |        |         |        |       |        |                                       |                |  |
| 80m       |      |        |         |        |       |        |                                       |                |  |
| 40m       |      |        |         |        |       |        |                                       |                |  |
| 20m       |      |        |         |        |       |        |                                       |                |  |
| 15m       |      |        |         |        |       |        |                                       |                |  |
| 10m       |      |        |         |        |       |        |                                       |                |  |
| 6m        |      |        |         |        |       |        |                                       |                |  |
| 2m        |      |        |         |        |       |        |                                       |                |  |
| 222       |      |        |         |        |       |        |                                       |                |  |
| 432       |      |        |         |        |       |        |                                       |                |  |
| Other     |      |        |         |        |       |        |                                       |                |  |
| Satellite |      |        |         |        |       |        |                                       |                |  |

ARRL Webform - QSO Breakdown

- 8. Use the "Choose File" button to upload your Cabrillo file.
- 9. Check over all of your entries on the web form. Then fill in your Name, Call, and email at the bottom and submit your entry.
- 10. Any questions about bonus points, scoring, or other Field Day rules? Consult the <u>ARRL Field Day page</u> and review the rules.

Anita, <u>AB1QB</u> presented a segment on Submitting your Field Day score as part of the June Tech Night on *Field Day from Home*. For more details on Field Day score submission, you can watch the video of that Tech Night and view the slides on our <u>Tech Night page</u>

Source: <a href="https://www.n1fd.org/2020/06/29/submitting-your-score-for-field-day/">https://www.n1fd.org/2020/06/29/submitting-your-score-for-field-day/</a>

## Preliminary CARA 2020 Calendar

## CARA Program and Activities Committee: Marcus – AB1WV, Bud – W1NSK

**Last Updated 5/4/2020** 

### May-

8<sup>th</sup>: Meeting – Presentation on Contesting and the ARRL FD - Paul Bourque, N1SFE 22<sup>nd</sup>: Planning meeting

### June-

6<sup>th</sup>: VE Testing Session scheduled

12<sup>th</sup>: Meeting – Elections and FD discussion No Planning Meeting in June Scheduled

27th – 28th: ARRL Field Day at Tarywile Park - tentative

## July-

10<sup>th</sup>: Meeting – Presentation on Summits On The Air, SOTA - Marcus AB1WV

24<sup>th</sup>: Planning meeting 26<sup>th</sup>: US Islands QSO Party

## August-

14<sup>th</sup>: Meeting - Hamfest Prep

21st: Planning meeting

23<sup>rd</sup>: Hamfest

### September-

11<sup>th</sup>: Meeting – YCCC President, Dennis Egan – W1UE, invited for presentation

19<sup>th</sup>: VE Testing Session scheduled

19?: New Fairfield Day – W1QI Special Event Station – tentative

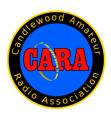

## CARA Hamfest – August 23, 2020

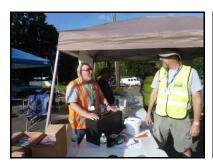

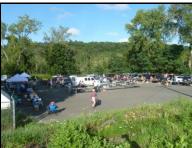

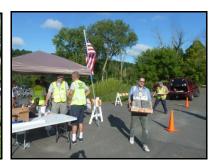

## Greetings fellow CARA members:

I'm writing this on the first day of February - and it's cold and snowy outside. But before we know it, it will be end of summer, and time for our annual Hamfest. The "Biggest Little Hamfest in Western Connecticut".

Although there may not be a lot that's needed to do now by the vast majority, it's **never** too early to get the word out.

As we attend other ham and electronics/computer-related events, please take along some of our flyers for distribution. As you speak to vendors, ask them if they're aware of our event. Give them a flyer, get their information and e-mail address, send it to me and I'll contact them. The more the merrier!

I'm sure we all know how much work that's involved to ensure that we have another successful event, and it won't happen without **your** support and efforts.

This year's flyer is on the next page. Print a few and take them with you.

Our event continues to grow every year!

73, Vice President – John Morelli, W1JGM CARA Hamfest 2020 Chairman

W1JGM@aol.com

THE POWER OF TEAMWORK:

Video Motivasi – Kerjasama Team (Team Work) https://youtu.be/oqRX02uhicc

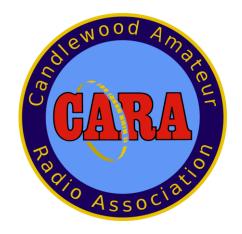

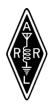

Sanctioned by ARRL

## SAVE THE DATE AUGUST 23, 2020

Sunday, Doors open 8AM

Candlewood Amateur Radio Association
Annual

# Western CT. Hamfest

The **BIGGEST**, little Hamfest in

Western Connecticut

Indoor tables \$20 each, Tailgating \$15 / spot

Includes <u>1</u> admission

Admission at the door \$7 (\$1 discount with flyer)

Children under 12 Free

See you at the Hamfest "73"

CARA is a 501(c)3 organization

FALL "<u>ARES"</u> FORUM 10:30 IN THE HALL

**DEMONSTRATIONS** 

**MAJOR VENDORS** 

INDOOR TABLES
OUTDOOR TAILGATING

VE SESSION - 9:30 NO APPOINTMENT REQ.

REFRESHMENTS
RAFFLE
DOOR PRIZES
50/50
GOOD TIMES

## TO BE HELD AT

Edmond Town Hall 45 Main St Newtown, CT

Hamfest.cararadioclub.org

Contact; John Morelli (W1JGM)

Hamfest@cararadioclub.org

203-417-0160